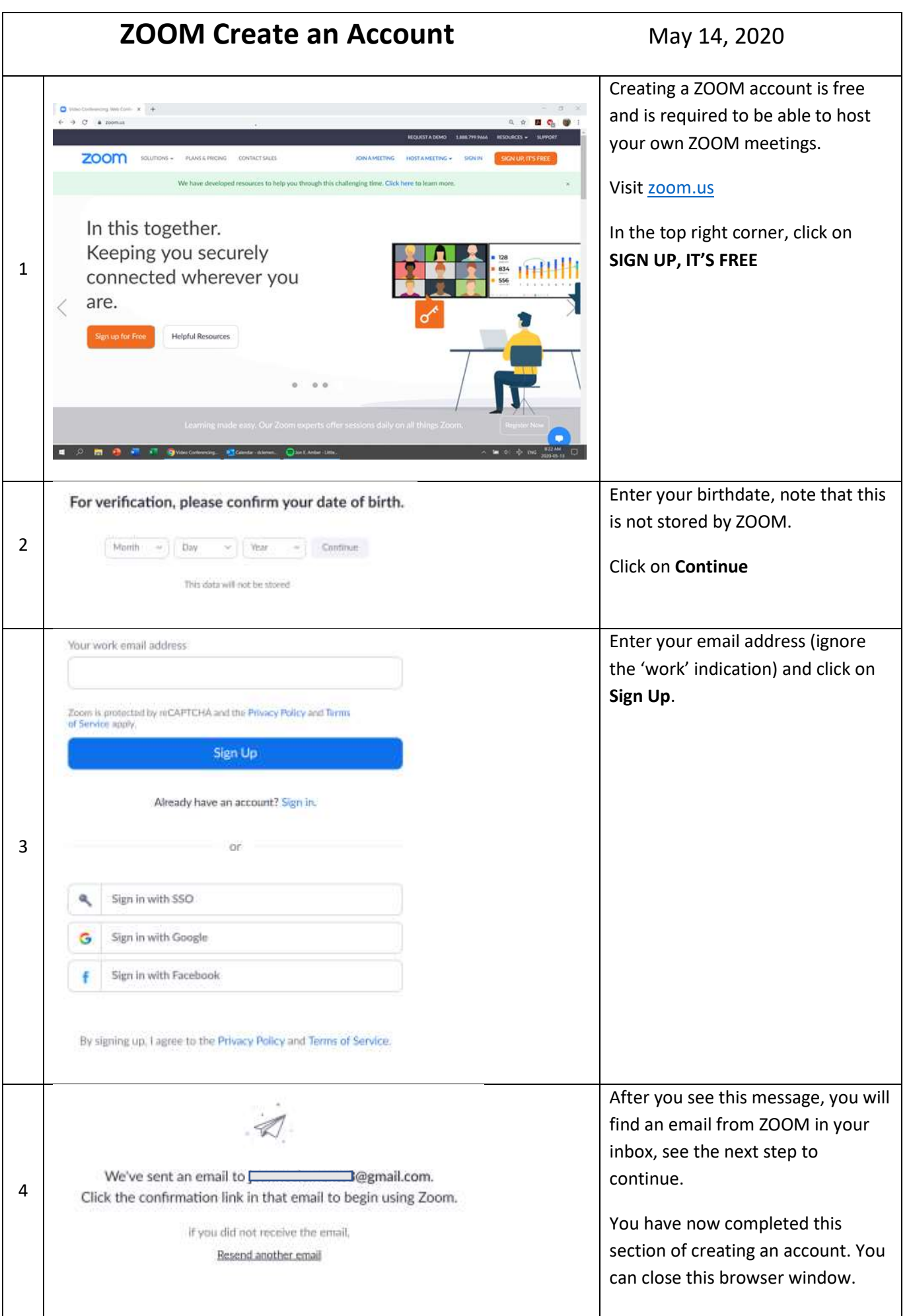

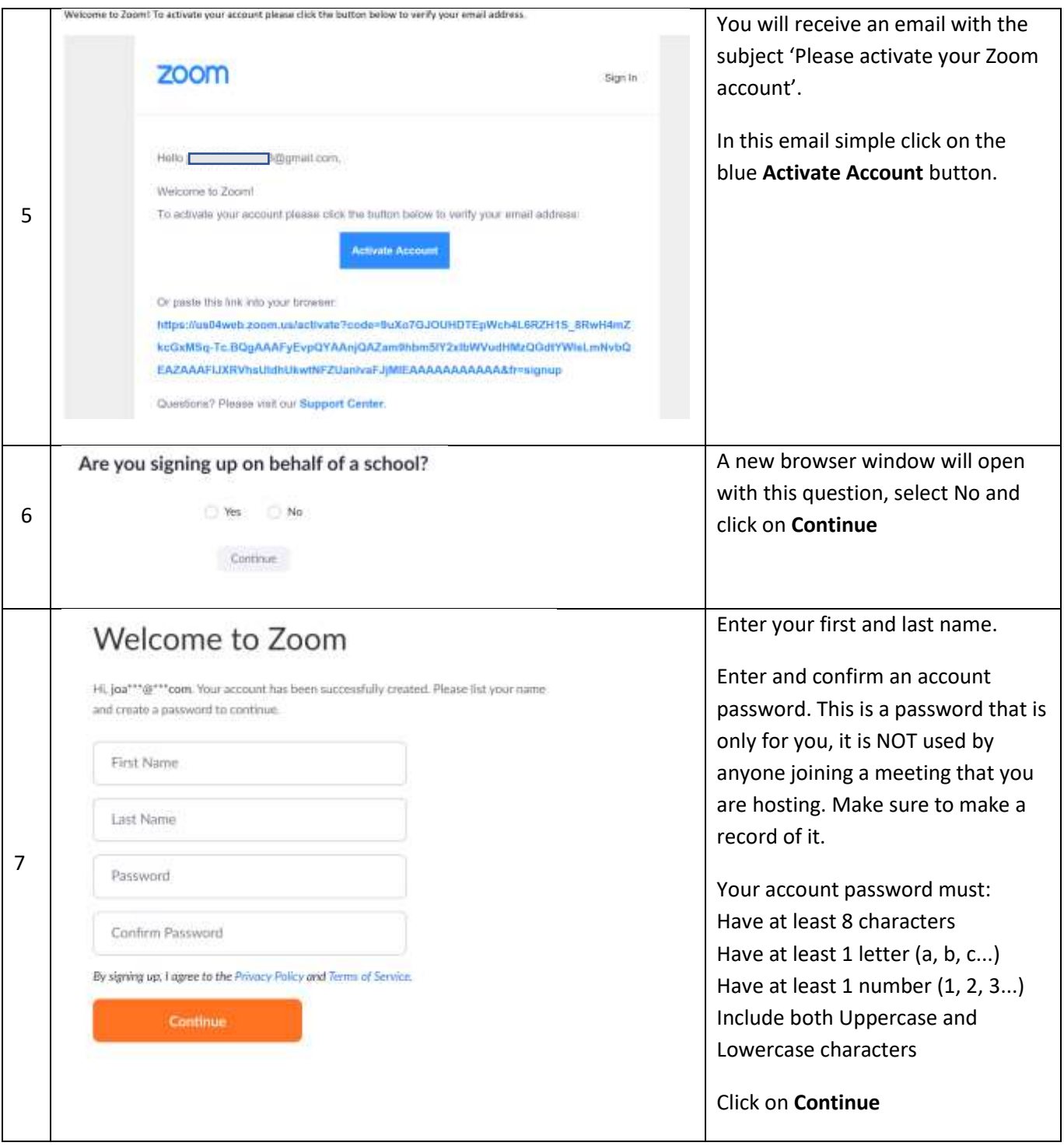

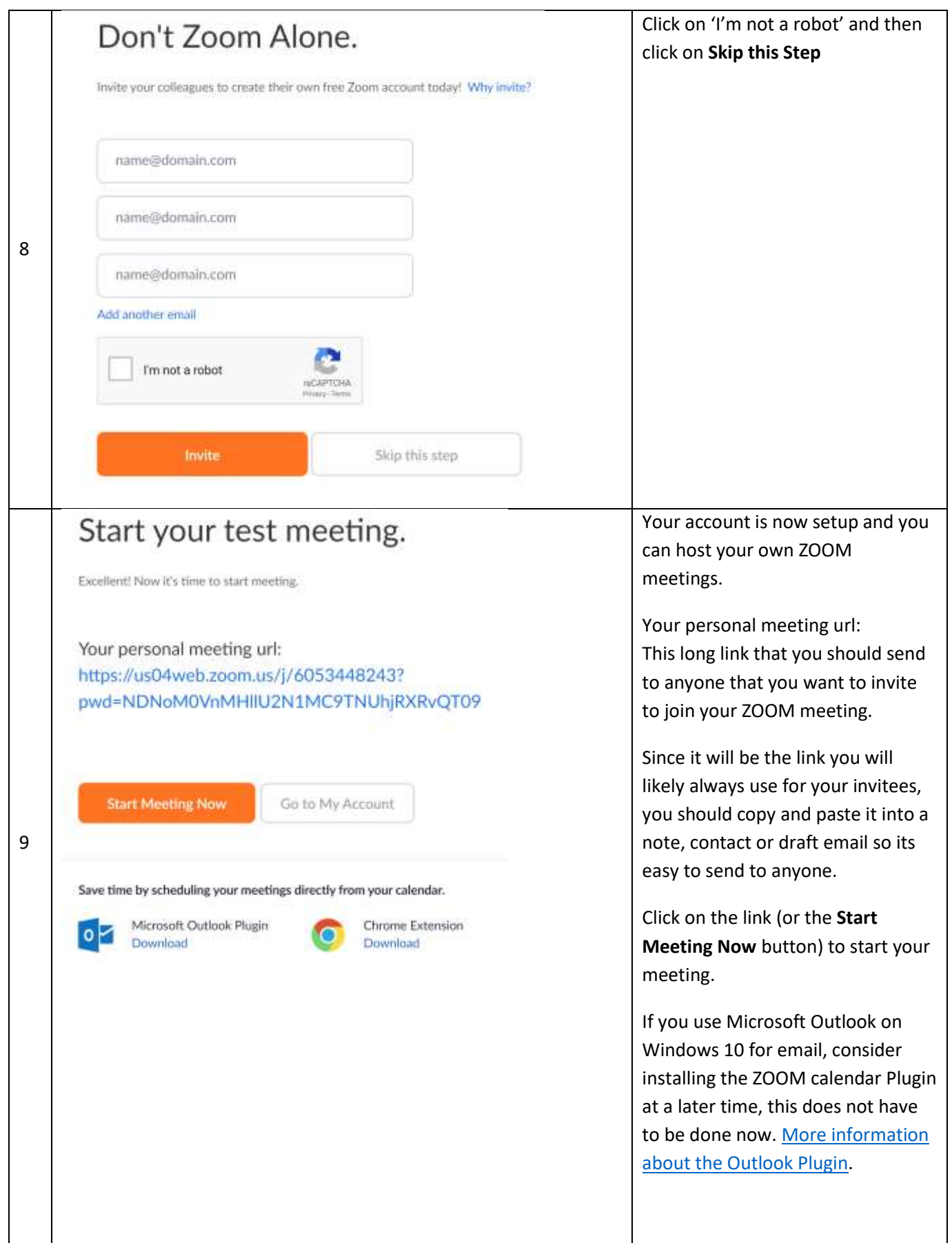

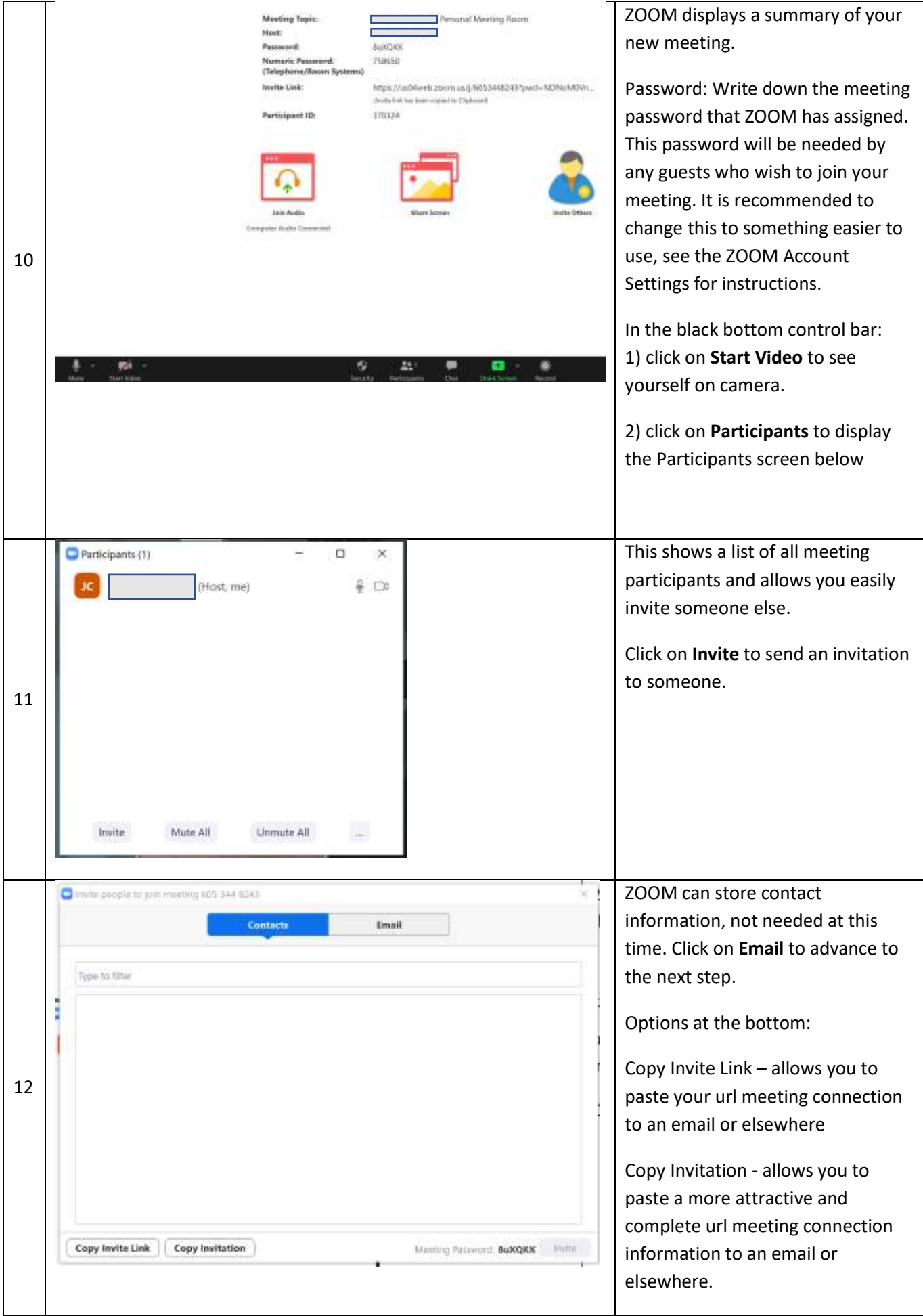

![](_page_4_Picture_93.jpeg)